### **FLOPC++**

#### *An algebraic modeling language embedded in C++*

OR 2006, Karlsruhe

6.-8. September 2006

-

Tim Hultberg

tim.hultberg@eumetsat.int

EUMETSAT, Darmstadt

# **FLOPC++**

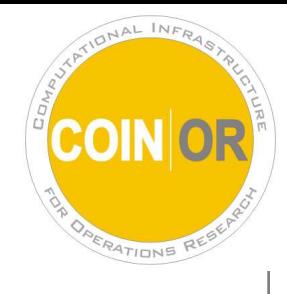

Formulation of Linear Optimization Problems in C++

- Algebraic modelling language.
- Implemented as a C++ class library.
- Declarative optimization modelling (similar to GAMS, AMPL and AIMMS), within <sup>a</sup> C++ program.
- LP's and MIP's
- Open source (Common Public License version 1.0)
- https://projects.coin-or.org/FlopC++
- New users are appreciated.

# **Overview of the talk**

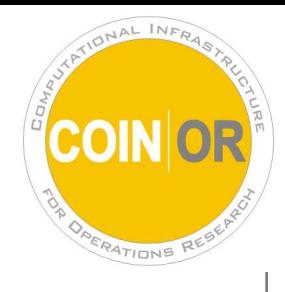

- 1. Motivation
- 2. How to use FLOPC++ (tips and tricks)
- 3. Implementation
- 4. Future plans (Stochastic Programming extensions)
- 5. Conclusion

# **Traditional AMLs**

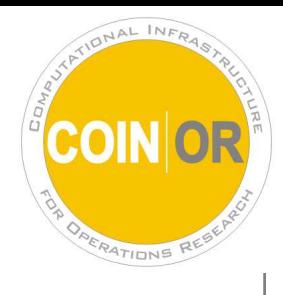

**Strengths** ...

- **Syntax close to the notation used by most modellers**
- Instance generation is automated
- **Easy to modify models**
- Representation is readable by both humans andcomputers

**Weaknesses**...<br>....

- **Hard to integrate with other software components**
- **•** Limited procedural support for algorithm development
- **C** Limited model/program structuring facilities
- **•** Limited flexibility and extendibility

## **Embedding an opt. model ...**

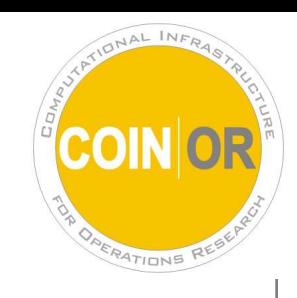

in <sup>a</sup> C/C++ application.

...

#### **1. Using the callable library of the solver.**

```
...// code to generate a problem instance
// in the format of the solver
lp.copylpdata(n, m, minimize, c, b, sense,
              Cst, Clg, Rnr, Elm, l, u);
solstat = lp.primopt();
if (solstat==CPX_OPTIMAL) lp.getX(solution);
```
# **Embedding an opt. model ...**

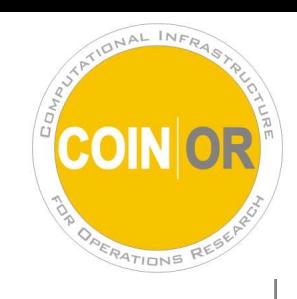

in <sup>a</sup> C/C++ application.

#### **2. Using an algebraic modelling language.**

- 1. Write code to generate <sup>a</sup> data file.
- 2. Write code to spawn the algebraic modellinglanguage interpreter.
- 3. Write code to parse the results from <sup>a</sup> file.

# **Declarative <sup>+</sup> procedural**

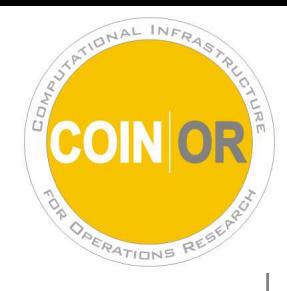

- **column generation**
- **decomposition**
- **•** heuristics
- $\bullet$  etc.

We must combine declarative and procedural modelling.

Two approaches:

- 1. Add procedural constructs to an algebraic modellinglanguage.
- 2. Add declarative modelling constructs to <sup>a</sup> general purpose programming language.

# **Other modelling libraries**

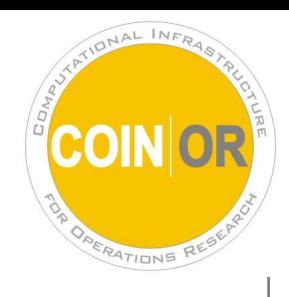

**'MP' (Søren S. Nielsen)** C++

**Planner (ILOG)** C++

**Concert Technology (ILOG)** C++

**LP Toolkit (Euro-decision)** C++

**XBSL (Dash)**C

**AMMO (Drayton Analytics)** COM

**Component Libraries (ILOG)** COM, based on OPL**OptiMax2000 (Maximal Software)** COM, based on MPL**EMOSL (Dash)** C, based on XPRESS-MP

# **Comparison I**

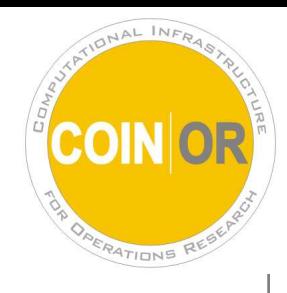

### ILOG Concert Technology

for (IloInt  $s=0$ ;  $s<$ numS;  $s++$ ) model.add( IloSum(x[s]) <= capacity[s] );

#### FLOPC++

 $supply(S) = sum(D, x(S, D)) \leq capacity(S);$ 

# **Comparison II**

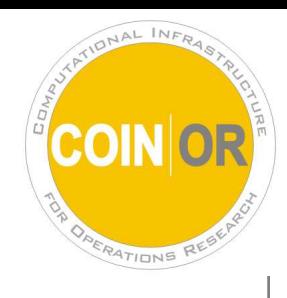

ILOG Concert Technology

```
for (IloInt d=0; d<numD; d++) {
    IloExpr total(env);
    for (IloInt s=0; s<numS; s++) {
        total += x[s][d];
    }model.add( total >= dem[d] );
    total.end();}
```
#### FLOPC++

 $demand(D) = sum(S, x(S, D)) >= dem(D);$ 

# **Non-Commercial**

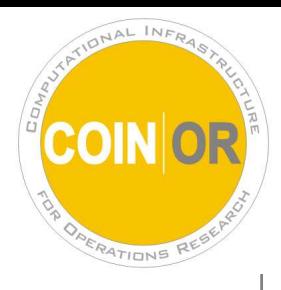

From the web pages of Karlsruhe Universität:

Universität Karlsruhe (TH) - Institut für Wirtschaftstheorie und Operations Research

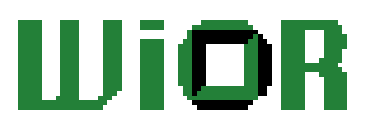

Home Procrammbibliothek OR Modeling Languages Non-Commercial

### Modeling Languages - Non-Commercial Software

Unfortunately we currently have no packages in the list.

### **An example**

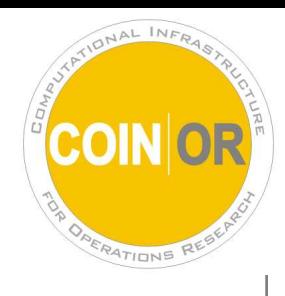

```
main() {
  MP set S(numS), D(numD);
  MP_subset<2> Link(S,D);
  MP data SUPPLY(S), DEMAND(D), d(Link), c(Link);
  MP variable x(S,D);
  MP\_constraint supply(S), demand(D);
  c(Link) = f * d(Link) / 1000;
  supply(S) = sum(Link(S,D), x(Link)) = SUPPLY(S);
  demand(D) = sum(Link(S,D), x(Link) ) >= DEMAND(D);minimize( sum(Link, c(Link) * x(Link)) );
  x.display("Optimal transportation plan");
```
}

# **MP\_expression**

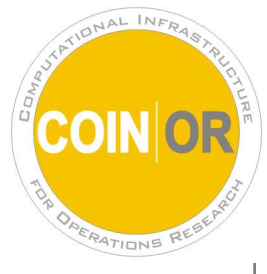

- Explicitly name <sup>a</sup> linear expression without adding rowsor columns to the generated instance.
- Alternative to accounting variables

```
MP expression production(Products);
```

```
production(p) = sum(T(t), xi(p,t) + xo(p,t));
```

```
Min\_prod(p) = production(p) >= MIN\_PROD(p);
```

```
E limit(q) =
```

```
sum(Products(p), E(p,q) *production(p)) <= LIMIT(q);
```
### **minimize\_max**

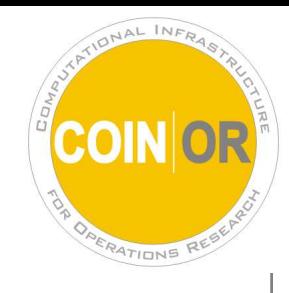

- **Higher level modelling extensions**
- Modelling objects as parameters

```
void MP_model::minimize_max(MP_set &s, const MP_expression &obj) {
     MP variable v;
     MP constraint c(s);
     add(c);c(s) = v() \geq obj;minimize(v());}....
minimize_max( J, s(J)+D(J) );
```
## **Problem modification I**

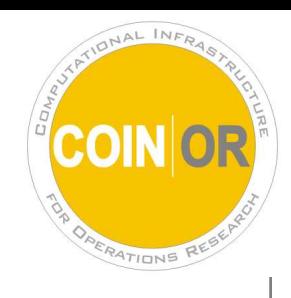

Routines to change

- **•** the objective function
- **.** lower and upper bounds on variables
- **•** right hand side and sense of constraints
- $\bullet$  variable types

or add or delete

- **columns (variables)**
- **•** rows (constraints)

without regeneration of the problem.

## **Problem modification II**

```
for (int j=0; j<numDistributionCenters; j++)subproblem->setRowBounds(selling(j), received.level(j), received.level(
double objsub = 0.0;for (int s=0; s<numScenarios; s++) {
  for (int j=0; j<numDistributionCenters; j++)
    subproblem->setRowBounds( selmax(j), Demand[s][j], Demand[s][j]);
  subproblem->resolve();objsub += prob[s]
*subproblem->getObjValue();for (int j=0; j<numDistributionCenters; j++) {
    cutCnst += prob[s]
*selmax.price(j)*Demand[j][s];coeff(j) += prob[s]
*selling.price(j);}}upperbound = min(upperbound, objmaster + objsub);
if ((upperbound-lowerbound) < 0.01
*(1+fabs(lowerbound))) break;
masterproblem.addRow( theta() >= cutCnst + sum(j, coeff(j)*received(j)) )
masterproblem->resolve();lowerbound = masterproblem->getObjValue();
objmaster = lowerbound - theta.level();
```
### **Cyclic index sets**

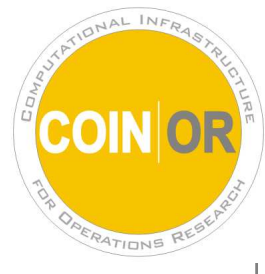

enum {t12pm\_6am, t6am\_9am, t9am\_3pm, t3pm\_6pm, t6pm\_12pm, numT};

```
MP_set T(numT); T.cyclic();
MP_set G(numG);
```
 $MP\_integer\_variable \n n(G,T); // number of generators in use$  $MP\_variable$  s(G,T); // number of generators started up

MP constraint  $st(G,T)$ ; // start up definition

 $st(G,T) = s(G,T) \geq n(G,T) - n(G,T-1);$ 

(full model in magic.cpp)

# **Implementation**

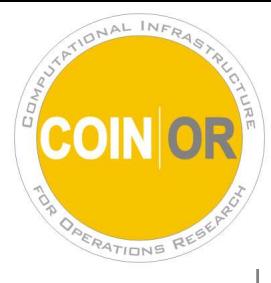

- keep track of correspondence between individual variables (/constraints) and its column (/row) index inthe generated problem instance
- expressions evaluate to abstract syntax trees

```
supply(S) = sum( Link(S, D), x(Link) ) \leq SUBPLY(S);demand(D) = sum( Link(S, D), x(Link) ) >= DEMAND(D);
```
- **P** generation takes place in the leaf nodes, information from upper level nodes is passed recursively down inthe tree
- **expressions are reference counted to avoid memory** leaks

## **Miscellaneous**

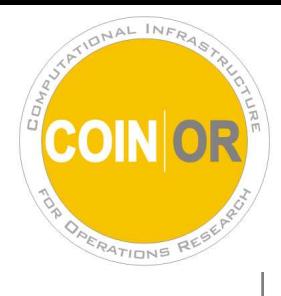

- **Selfcontained.** 
	- Required Coin-OR projects (CoinUtils, Cgl, Clp, Cbc, Osi, MSVisualStudio, BuildTools) included.
- **Solver independent.** 
	- Uses OSI (Optimization Solver Interface) fromCoin-OR (Clp, Cbc, CPLEX, DyLP, FortMP, GLPK, MOSEK, OSL, SoPlex, SYMPHONY, Vol, XPRESS-MP)
- Windows / MS VisualStudio supported.

## **Documentation**

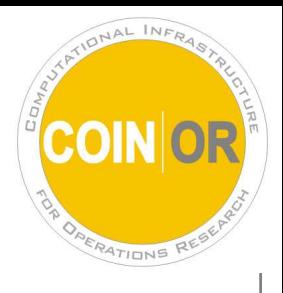

- 1. Doxygen Documentation. (Philip Walton)
- 2. 'User Documentation' (Christian Woellenstein)
- 3. Small FAQ (pose questions to the mailing list)
- 4. Examples (currently 18 different)

# **Open source**

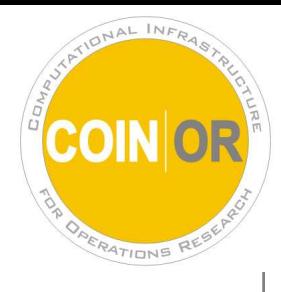

Initiation of optimization projects:

**One less tool to buy/license** 

Long term maintenance:

- Compiler release versioning do we have the right run time library for this platform?
- Operating system release library versions do we have the build for this machine?
- **Licensing hassles (revisit the code because of licensing** changes). Must keep feeding the maintenance cost.

Development:

Users are able to contribute - and they do.

### **Plans**

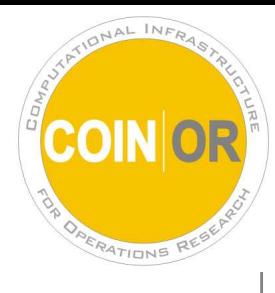

#### **Symbolic model checks**

```
MP set I(5), J(2);
MP variable x(I,J);
MP_constraint c;
c() = sum(I * J, x(J, I)) == 100
```
### generates this (without warnings):

 $x(0,0) + x(0,1) + x(1,0) + x(1,1) \le 100$ 

- Non-linear programming modelling, etc. Possible, but...
- **Stochastic programming modelling.** 
	- **In the pipeline...**

## **SP extensions**

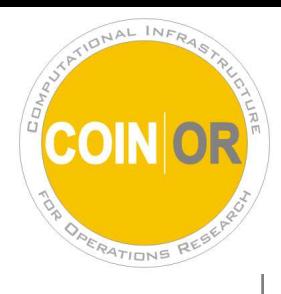

SP with current FLOPC++

- **Benders decomposition (stochBenders.cpp)**
- Recursive formulation (stampl.cpp)

Work in progres (with Alan King)

- MP\_stage T(numStages);
- MP\_stochastic\_data Return(T,INSTR);
- Uses Coin-Smi (Stochastic Modelling interface)
- **Generate core model**
- **•** Add scenarios

### **SP example**

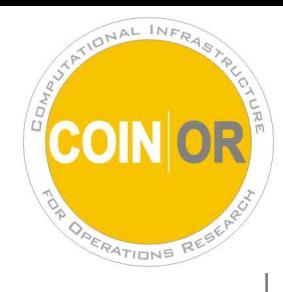

```
MP set INSTR(numINSTR);
MP_stage T(numStages);
MP stochastic data Return(T, INSTR);
```
MP\_variable Buy(T,INSTR), Shortage, Overage; MP\_constraint InvestAll, ReinvestAll(T), Goal;

InvestAll() =  $sum(INSTR, Buy(0, INSTR))$  == initial wealth;

```
ReinvestAll(T+1) = sum(INSTR, Buy(T,INSTR) * Return(T,INSTR))
                     == sum(INSTR, Buy(T+1,INSTR));
```

```
Goal() = sum(INSTR, Buy(T.last(),INSTR) * Return(T.last(),INSTR))
           == goal - Shortage() + Overage();
```

```
maximize( Overage() - 4*Shortage() );
```
# **Conclusion**

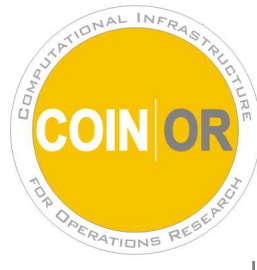

**Advantages** in addition to traditional modelling languages.

- **C** Lightweight
- Open source
- Multi paradigm
- Fast problem generation
- Seamless integration with applications
- Efficient and powerful for customized algorithms(decomposition, column generation, cut generation)
- Modelling objects are first class C++ types. This allows higher level modelling extensions (such as theminimize max objective) to be implemented.

**Disadvantages** ?